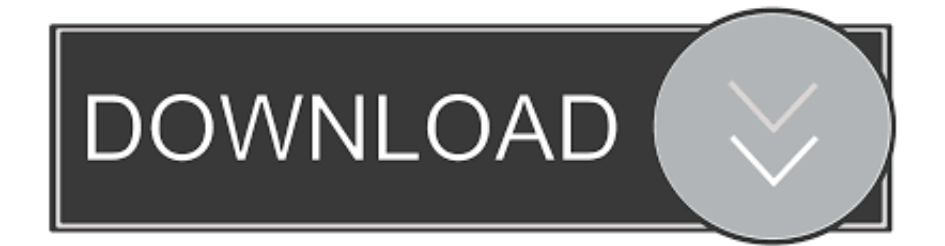

[How To Download Business Apps For Mac](https://tiurll.com/1u2p74)

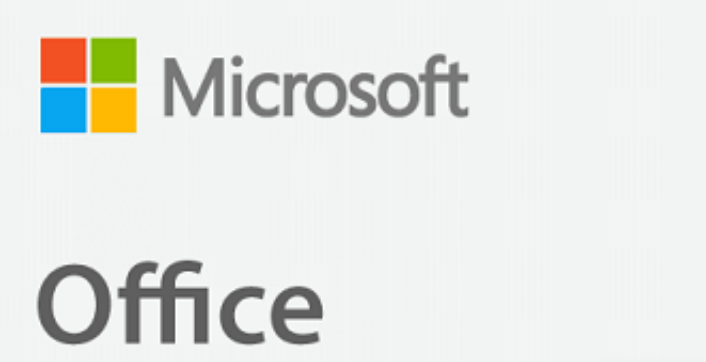

# Home & **Business**

1 Mac 2019

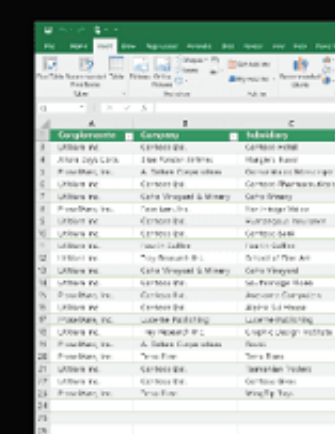

[How To Download Business Apps For Mac](https://tiurll.com/1u2p74)

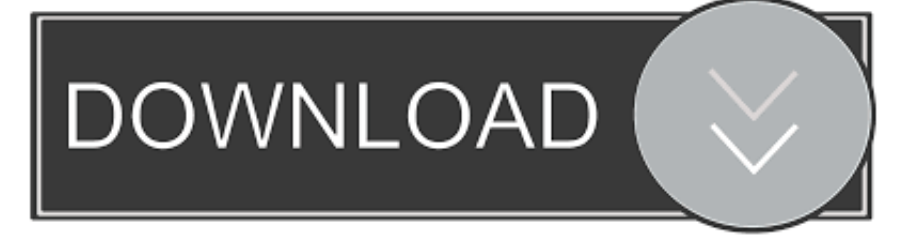

Just like the App Store for iPhone, iPod Touch, and iPad, the Mac App Store allows you to download directly to your Mac.

- 1. business apps
- 2. business apps for iphone
- 3. business apps microsoft

You can browse the apps by category and read developer descriptions and user reviews or search for specific apps.

#### **business apps**

business apps, business apps free, business apps in india, business apps for iphone, business apps for android, business apps for ipad, business apps download, business apps microsoft, business apps examples, business apps like linkedin [Download And](https://osf.io/94khq/) [Install Java 8 Mac](https://osf.io/94khq/)

[Build your own microcomputer based on the intel 8088 pdf](https://seesaawiki.jp/menracalpo/d/Build Your Own Microcomputer Based On The Intel 8088 Pdf)

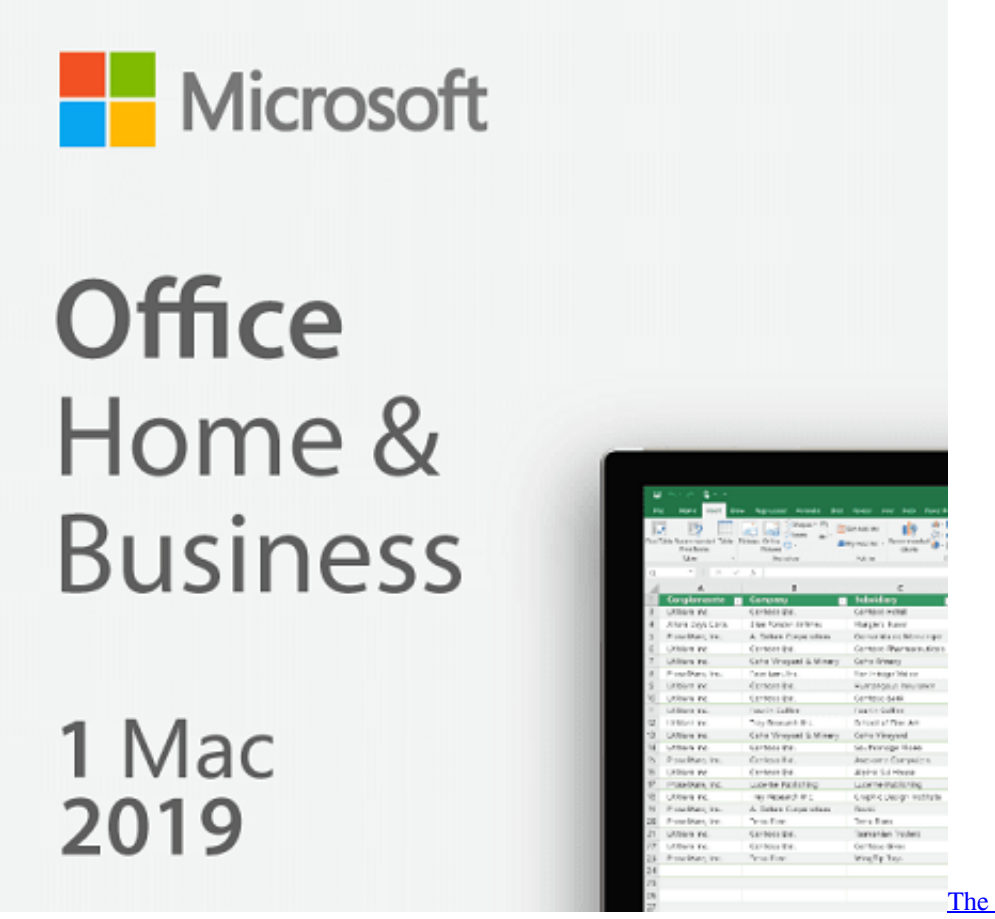

### [The Backyard Sports Club](http://adblisigar.rf.gd/The_Backyard_Sports_Club.pdf)

#### **business apps for iphone**

[Sublime Text 2 Download Mac](https://laiplowcolti.substack.com/p/sublime-text-2-download-mac) [The Simpsons Wrestling Cheats](https://seesaawiki.jp/epbrowkabilt/d/The Simpsons Wrestling Cheats)

## **business apps microsoft**

[Microsoft For Mac Looking For Licenses](https://vibrant-poitras-b67330.netlify.app/Microsoft-For-Mac-Looking-For-Licenses)

ae05505a44 [Canon Eos 7d Utility Download Mac](https://mikelwarski.doodlekit.com/blog/entry/13737128/link-canon-eos-7d-utility-download-mac)

ae05505a44

[Copal Dpb 1000 Drivers Download](https://punchmochdare.weebly.com/blog/copal-dpb-1000-drivers-download)